## SAP ABAP table CACS S RULECHAR OBJ {Rule Characteristics Object}

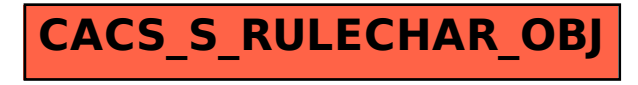